# PRINT SCREEN

## THE NEWSLETTER FOR THE STANFORD/PALO ALTO PC USERS' GROUP

The purpose of SPAUG is to provide a forum for members to share information and experiences that will help other members obtain maximum benefit and enjoyment from the use of their IBM and IBM· compatible personal computers.

## JULY 1990

## VOLUME 8, NUMBER 7

## JULY-AUGUST CALENDAR

July 25 Group Meeting 7:30 PM Polya Hall. Turing Auditorium (Room 111) Stanford University August 13 Club Planning Meeting August 8 Word for Windows/Windows SIG August 15 Novice SIG August 27 Microsoft Word 5 SIG August 29 Group Meeting

THE STANFORD/PALO ALTO PC USERS' GROUP

P. 0. BOX 3738

STANFORD, CA 94309

**CLUB INFORMATION** 

**MEETING INFORMATION** DON BAIRD 365·6822

**MEMBERSHIP INFORMATION** BEVERLY ALTMAN 329-8252 S251YEAR SlOIYEAR · STUDENTS

BULLETIR BOARD 424 ·0812

SPAUG NEWSLETTER LINDA FARRELL 857·2529 P. O. BOX 3738 STANFORD, CA 94309

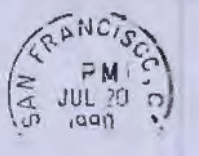

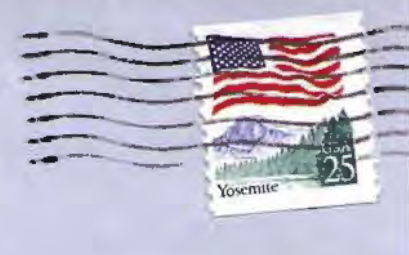

the last Wednesday of the month usually conflicts recombine. with the meeting of the Silicon Valley PC Users The June Disk of the Month contained the Group (held on the fourth Wed) A preliminary poll was taken to see if people were available to meet on an evening that doesn't conflict with the Silicon Valley meeting. M.T,W ,Th.F of the last and from the SPAUG Library. week of the month were polled, along with the Windows 3.0: A full demonstration of Win-1st, 2nd, and 3rd Wednesdays. The current meet· dows 3.0 was &iven by Jan Altman. preceded by ing date on the last Wednesday of the month a Microsoft video indicating the important place was the most popular date, with the third Wednes· Windows holds in the development of software day in second place, followed by other Wednes for the DOS environment. A graphical interface, days. The poll will serve only as the basis for an inquiry to Stanford to see if the room might be available to us on another monthly date. It was suggested that a mail poll should be made before any decision is undertaken.

is being arranged. The vendor making this ongo ning clock, solitaire game). Pull-down menus and ing offer will be invited to a general meeting to mouse support are major features in using the go over what he has available to members.

Sale Items, Bulletin Board, Floppy Exchange, and Suggestion Box: (All at the back of the auditorium) (1) Members may bring items for sale. Please be sure to retrieve unsold items. (2) The beauty of Windows is that the commands Notices may be placed on 1he bulletin board. are virtually universal for all programs built to (This does not replace SPARC. Members are en run with it. This is the particular advantage couraged to post messages on our BBS.) (3) A over running non-Windows programs, although even "mailbox" is available for exchanging, returning, or non-Windows programs can be invoked through gifting floppy disks to other members. (4) A suggestion to have another sidewalk sale will be carried out in September, after summer vacations for members and after classes resume on campus.

Planning Meeting: The June planning meeting was well attended.

briefly reported. More than a dozen people break, was instituted. Thanks to Don Baird for signed up as interested in attending a proposed In- toting in boxes of coffee paraphernalia to give vestment Software SIG.

Mail Call: The DOS Doctor, a member of the Miami PC Users Group, wrote to offer and ex· plain the DOS phone inquiry service. Inquiries about DOS can be made 365 days a year, 24 Don Baird responded with an apology because all hours a day. The lines are manned by off-hours files uploaded to SPARC ought to have documentatech support people in the South Florida area. tion files accompanying them in which the ex· The first minute is free of charge while they ecutable files are explained. determine whether they can help the inquirer. The charge for each additional minute is \$2. The number is l ·900·454·9400.

Program of the Month: A utility program to split and recombine files was featured. Concatena· lion is the combining of files into one file. This it made. program splits that combined file into separate Drawing of the Month: Windows 3.0, donated files, sized at the instruction of the user. (The by Microsoft, was delivered to the winner, James SPAUG Library contains another program named Strehlow. The winner thanks the following "split," which splits a screen. so this file has people whose names came up before his but who been renamed "splitf.exe" to distinguish It as the were not present: Ed Doherty, Doug Silker,

LASTMONTH(JUNE)MEETING split-file program.) The .doc file states that the author devised the program originally because he originally because he had trouble transferring large files over his phone by Nancy Helmy having the control of the and wanted to avoid having to restart a General Business: Our general meeting date of along with his files to enable the receiver to Iona file after an abort. He sends this utility

> "splitf.exe" and "split.doc" along with other goodies. These programs and documentation files are available for downloading from SPARC (SPAUG BBS)

Hardware discount prices for SPAUG members at all times at the bottom of the screen (e.g., runfeaturing generic or customized icons, allows the user to show and run up to three separate programs or groups of files on the screen at one time. Miniaturized versions (created by 3·D but· tons) of small applications can be kept in view program. Plain vanilla word processor, database, and more are included. The macro utility allows the recording of keystrokes to be used within any Windows application.

Windows.

SIG Reports: The June SIG meetings were A new feature, the outdoor 15-minute coffee A number of "for Windows" programs are on the market. Toolbook (an object·oriented programming application) and AmiPro (full· scale word processor) were mentioned. A SPAUO SIG al· ready exists for Word for Windows. Coffee Break: members a chance to visit and talk.

> Random Access: A member indicated that after downloading some files from SPARC he found he didn't know what to do with them.

Another question about how long floppy disks are viable was answered with erudition by Jim Dinkey. His response is herewith synopsized and deglamorized: floppy disks last about 15 years, maybe less; if you can recover data, you've got

Marc Cohen, Al Dien, Alfred Coppel, Glen Roberts, Glen Rupp, Wes Anderson, and Charles Pack.

A new random selection program was tested before the main drawing, designed by Don Baird and based on a Microsoft routine. Don provided three novel trinkets to winners. They were suitably (un?)grateful. The consensus was that the random program needs<br>some more work. Experts please note. (See "Inside the Drawing Program" elsewhere.)

OUR GENERAL MEETING DATE OF THE LAST WEDNESDAY OF THE MONTH USUALLY CON-FLICTS WITH THE MEETING OF **VALLEY** THE SILICON **PC** USERS' GROUP (HELD ON THE FOURTH WED.) A PRELIMI-**NARY POLL WAS TAKEN TO** SEE IF PEOPLE WERE AVAIL-ABLE TO MEET ON AN EVE-THAT DOESN'T CONFLICT<br>THE SILICON VALLEY **NING WITH** MEETING. M,T, W,TH,F OF THE LAST WEEK OF THE MONTH<br>WERE POLLED, ALONG WITH THE IST, 2ND, AND 3RD WED-THE CURRENT MEET-**NESDAYS.** ING DATE ON THE LAST WED-NESDAY OF THE MONTH WAS<br>THE MOST POPULAR DATE,<br>WITH THE THIRD WEDNESDAY<br>IN SECOND PLACE, FOLLOWED BY OTHER WEDNESDAYS. **THE POLL** SERVED ONLY AS THE BASIS FOR AN INQUIRY TO STANFORD TO SEE IF **THE** ROOM MIGHT BE AVAILABLE TO US ON ANOTHER MONTHLY DATE.

IF YOU ARE A NEW MEMBER **OF** SPAUG AND HAVE **NOT** RECEIVED YOUR **MEMBERSHIP** CARD, PLEASE CONTACT BEVER-LY ALTMAN AT THE **GROUP** MEETING OR BY PHONE AT 329-8252.

## **SIGNOTICES**

If your SIG is doing something interesting, please let us know so we can share it with the rest of the membership. Also, if you have an idea for a new SIG, advertise for members in the Newsletter.

#### **NOVICE SIG MEETING**

by Editor

Contact Don Baird at 365.6822 for information regarding the next Novice SIG meeting.

#### MICROSOFT WORD5 SIG MEETING

#### by Editor

This SIG normally meets on the fourth Monday of each month at 7:30 pm. Location of meeting is INFOTEC Training Institute, TECH-<br>MART, 5201 Great America Parkway, Suite 254,<br>Santa Clara, at 7:30 pm. For more information, please call Jan Altman 408.243.6955.

#### **WORD FOR WINDOWS/WINDOWS SIG MEETING**

#### by Editor

This SIG normaly meets on the second Wednesday of each month at 7:30 pm to talk about WORD FOR WINDOWS and other general WIN-DOWS issues at INFOTEC Training Institute, TECHMART, 5201 Great America Parkway, Suite 254, Santa Clara, at 7:30 pm. For more information, please call Jan Altman 408.243.6955.

#### SYSOP SIG

#### by Editor

At the June Planning Meeting, the attendees discussed the Club's Bulletin Board, **Disk** Library, and SYSOP situation. In the September 1989 PRINT SCREEN, an announcement regarding the formation of a BBS SIG was<br>printed. Apparently this Special Interest Group wasn't formed. So, once again, we would like to call for members who might be interested in learning about BBS operation. Corwin Nichols has volunteered to conduct a training session or sessions, as required. Please let Don Baird know, if you would like to learn more about what is required of a SYSOP or how a BBS is maintained.

## *SVBWSSIOIVOFCOPY*

The Editor will only include material provided by members in written or machine readable form. Since I do not take notes at the meetings, any information you want to include in a future PRINT SCREEN should be submitted in suitable form.

Existing at present is a policy of minimum editing to contributor copy. This requires that the con· tributors run their text through a speller and submit it in ASCII (no word publisher attributes) via 360K floppy disk in a mailer to the Editor's address. The floppy should be labelled with the sender's name. In this way the disk can be returned at the General Meeting by means of the newly·estab· lished Floppy Exchange Box set up in the rear of the auditorium. Notices must be received no later than the 12th of each month for entry in the fol· lowing issue of PRINT SCREEN. Ideally, articles should be submitted to the Editor several days before a Planning Meeting in order to permit review at that meeting.

The Publishers of the PRINT SCREEN Newsletter are not responsible for content. Profanity, libel, imprudence, glazing inaccuracies, abounding errors, and items considered not of sufficient applicability or inter· est will be screened. The contributor will be notified if his/her entry is ruled against and will receive a cursory explanation.

## **BEHIND THE SCENES**

by Don Baird

We should know the people working behind the scenes.

Bob Phillips has been taking care of the mailing of the newsletter. This involves a number of nig· gling tasks about which Bob has made nary a mur· mur.

Bob Bottini (a brand new member) has been doing a very difficult job (partly due to the lousy manual) straightening out the bulletin board. He will give us a rundown at the July General Meeting.

Bill Dewing has updated our resource listing which required a lot of phoning.

I will report in future on a task ·in ·process that Louis Paponis is working on.

### MEMBERSHIP RENEWALS

For the two months preceding the expiration of your membership you will find a renewal envelope enclosed in your PRINT SCREEN Newsletter. Use this envelope to promptly send in your \$25 (\$10 for students) so that you won't miss an issue of the monthly Newsletter. A current membership card will be sent to you in the following issue of the Newsletter. NOTE: during the recent turn-over of duties, there has been a problem in the forwarding of renewed membership cards to the members. IF YOU ARE A NEW MEMBER OF SPAUG AND HAVE NOT RECEIVED YOUR MEMBERSHIP CARD. PLEASE CONTACT BEVERLY ALTMAN AT THE GROUP MEETING OR BY PHONE AT 329·8252.

#### GOODIE COUPORS

Remember, the "GOODIE COUPON" at· tached to your membership card is presently good for one free disk: the library catalog, DISK OF THE MONTH, or a blank. disk. Trade in your coupon for a disk at a future meeting.

### **FLOPPY DISKS FOR SALE**

XIDEX PRECISION disks are available for \$5/box. High density floppies are \$10/box (10 disks). The catalog and the DISK OF THE MONTH will be offered tor SI a disk. If you wish to purchase disks al the meeting, bring your membership card with you.

#### MONTHLY PLANNING MEETING

All members are welcome to attend the Monthly Planning Meeting. This is not a formal Board·Type Meeting; but, more of a brain storming free exchange of ideas. Please plan on attending one of these meetings at least once during the next few months (YOU WILL NOT BE DRAFTED INTO SER· VICE). We certainly do welcome your com· ments as to where you feel we need to make adjustments in order for our Club to serve your needs.

#### **ADVERTISING** SCREEN IN THE PRINT

Members are allowed to place an advertise. ment for personal items in the Newsletter at no cost. There will be a limit to the amount of advertising placed in the Newslet· ter. All submissions will be received on a first-come, first-served basis.

... BUTWEREAFRAID TOASK

Matt Mathews, M.A. Reprinted from North Texas PC News, January 1990, Dallas, Texas

What program is lurking on your hard disk that can do about as much damage as a virus? When you first read the title, you may have thought I was going to say that FORMAT.COM is the most dangerous DOS com· mand. As you may well know, FORMAT can cause havoc, especially if you do not have a recent backup. But if you get into a panicky situation, you might assume (erroneously) that RECOVER.COM could help you out. Your DOS manual says that RECOVER.COM is used "to recover files". Do not mistake this to mean that it finds lost files. It does nothing of the kind.

RECOVER gets my vote for being the most dangerous DOS command. It can be easy to contuse RECOVER with RESTORE if you are in a hurry or have not read, and understood, your DOS manual in its entirety. The benign RESTORE program puts files back on your hard disk after you have used the BACKUP program to copy them to floppy disks. On the other hand, RECOVER is supposed to be used when your files get scrambled due to hard disk damage. If you use RECOVER inap· propriately, it will turn your hard disk into an anonymous mess. There is for too little warn· ing of this in the DOS documentation. It is extremely easy to wipe out an entire hard disk with RECOVER.COM, and it is very difficult to recover from the effects of this command  $\cdots$ even if you have Norton's Advanced Utilities or someting similar. You would be better off to run Norton Disk Doctor and Disk Test.

If your hard disk suffers physical damage and a file can only be partially read, the RECOVER command can remove the unreadable part. Maybe you can use the rest of the file. Generally. RECOVER works best on test tiles; broken program files should be reinstalled after correcting the hard disk problem.

You can enter RECOVER FILENAME.EXT to check a file for readability. But you should never run RECOVER on a file (or disk) unless you know that it contains damaged sectors. If you only enter RECOVER, the DOS assumes that you intend to use the command on your entire hard disk directory (or even worse, if you are at the root directory, it will act upon your whole disk!).

When RECOVER operates on a directory, it:

I) Destroys the entire directory structure.

2) Saves readable data to a file with a nondescriptive name like FILE0001.REC, FILE0002.REC, etc. Your job is to look in each file and figure out if it is useful or not. Good luck.

3) Places RECOVERed files in the root directory. Then you have to copy the usable files from the hard disk to floppy disk and reformat the bard disk. Since the number of files that you can have in the root directory is smaller than the number that you can have on a hard disk that is subdivided by directories, you may have to run RECOVER several times in order to get all the files you are seeking. Of course, you will have to erase the garbage files before you can run RECOVER again.

· 4) RECOVER writes bad sector (or cluster) information in the File Allocation Table so those areas are not used again.

Several writers recommend erasing RECOVER.COM from your hard disk. (Can't you use some extra space?) It you still decide that you have to use RECOVER.COM, run it from a copy of your DOS diskettes. It you insist on keep· ing it on your hard disk, at least rename the tile to distinguish it from the similar· sounding RESTORE.COM. I use the name SRESTORE.COM, but you could just as easi· ly call it SCRAMBLE.COM with an ap· propriate notation in your DOS manual

In summary, do not use RECOVER. It you must use it, be sure to put a filename after it on the command line. This is still a last resort. By the way, when was the last time you backed up your hard disk?

## INSIDE THE DRAWING PROGRAM POLICYPIECE

#### by Don Baird by Don Baird

An audience request to negate the This is a club in transition. When I first joined "DRAMATIC EFFECT" option while already in 1983, there seemed to be a cooperative spirit and Into a random drawing procedure using the fea· good balance between technical and applications inter· ture allowing only one win per person, was ests. It may not be possible to regain that situation; something unforeseen within the four hours but, perhaps we should try. I say perhaps, because spent creating the program. Consequently, un· the mass exodus of the more technically inclined left predictable results occurred. This has now-the present membership oriented towards large applicabeen corrected. Most of the time, as is lions software. There are pressures to maintain the usual, went towards developing the user inter· status quo. It would be wrong for me to force face (another topic to address in our future more balance just because I feel it should be so. proceedings). On the other hand, if there are enough members

Because assurances that a random drawing wanting more technical involvement, please make it be reasonably random (true randomness is not known. If it is determined that the present course attainable by computers), we have a lovely is preferred, than I can start the procedure for an orissue to pursue. The RND function used by derly replacement for myself.

Microsoft should be described by them as to If I am to continue, then I cannot live with the what algorithmic method is used. This is no fact that there is: no process to groom successors to trivial matter, since technologies and businesses the various offices (the club was almost scuttled for depend upon it. A letter was sent to them lack of candidates); ho backup or understudy requesting substantiation acccmpanied by the sug· program to insure continuity of club functions in case gestion that they have their support person/s of illness, pique, or when election time arrives; no give us a talk on the subject combined with backup to the files on the bulletin board; no backperspectives on their seeming direction of bring· up to the club disk library; no procedure for get· ing the best of BASIC and C languages-ting new programs (our post office box abounds with together. them) into the disk library; no set up of accounts

BYTE magazine cuts to the core of the ran· (for example, somebody has to pay to get the newslet· dom number generation problem with several ex ter printed and mailed and then wait for reimbursecellent articles (lent by Ralph Muraca), one of ment); no detailed job descriptions (other than the which even describes early RND functions cursory ones in the constitution) which results in each used in IBM'S BASICA and provided by officer choosing to do only that part of the task MicroSoft. Graphs show some repeating of the which suits them leaving the strings for someone else random number series produced by RND. to tie up · me, for instanca; no club dossier (each Whether this has since been diminished would new 1egime has to re·invent the wheel).

be worth knowing; but, is probably academic, By my tending to these matters, the planning of since it seems likely that even the older RND the Monthly Meeting as well as the writing of arfunction is many times better than needed for tides for the Newsletters becomes most difficult. Con· a mere lottery type exercise. centration on such invisibles makes points, but vital I'm told that several members have offered matters get short shrift and so does the membership.

to create random drawing programs. What Be it known that 1 am a one·term President and fun we should have using the various ones at that my term ends January 1, 1991, with elections in subsequent meetings. I offer the suggestion-November. Aspirants should prepare by attending the that members bring token Items to be selected Monthly Planning Meetings.

as prizes by such programs as part of a preliminary drawing before drawing for the grand prize. This will give a preview of how the programs perform. I caution that mere demonstration of randomness is insufficient. Good user interface with options that give various ways a drawing can be conducted should be incorporated.

# **THE SPAUG RESOURCE CENTER**

## **CLUB OFFICERS**

CLUB PRESIDENT DON BAIRD 365·6822 VICE PRESIDENT JAN ALTMAN 408·243·5955 ASSU REPRrTREASURER JARED NEDZEL 854·2732

## **MANAGERS**

FINANCIAL MANAGER BEVERLY ALTMAN 329-8252 NEWSLETTER EDITOR LINDA FARRELL 857·2529 LIBRARY/PUBLIC DOMAIN SOFTWARE LES WEIL 321 ·5541

## **SOFTWARE**

ACCOUNTING LARRY MEHL 329·6037 FOXBASE MARIE HOOPER 325· 1206 FRAMEWORK JIM CALDWELL 692-7181 RICHARD ORSER 408·425-0474 WORDS/WINDOWS JAN ALTMAN 408·243-5955 R:BASE LARRY MEHL 326-6037 LOTUS 1.2.3 LARRY MEHL 326.6037 SYMPHONY SALLY SEE 941-1378

# **LANGUAGES**

C CORWIN NICHOLS 494-8640 JOHN WATSON 325-7632 FOR TRAN JOHN WATSON 325-7632 PASCAL JOHN WATSON 325-7632 SMALLTALK JOHN WATSON 325-7632 QUICKBASIC DON BAIRD 326-6822

## **HARDWARE**

EPSON PRINTERS JIM CALDWELL 365·6822

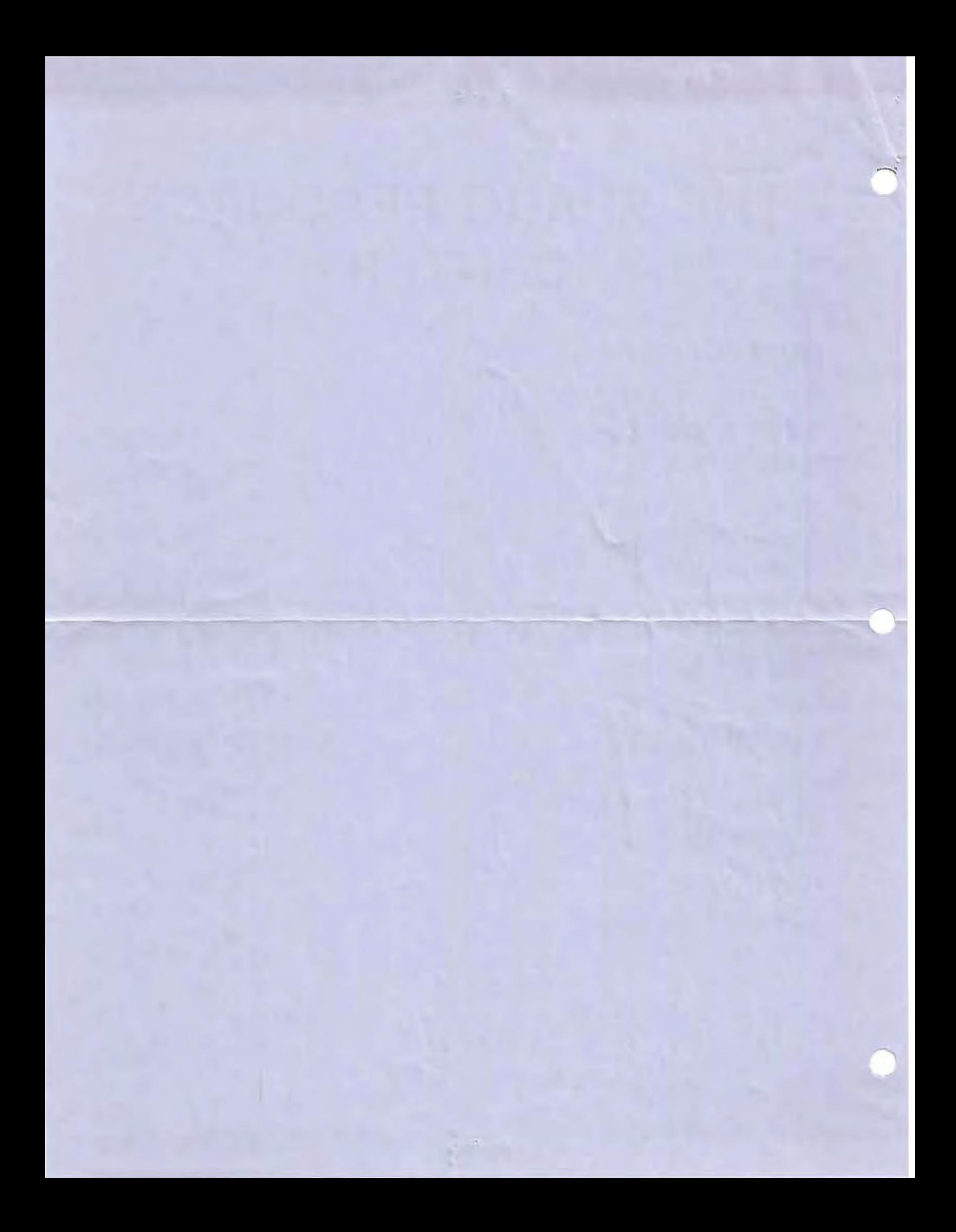